# **Publik Installation Développeur - Development #21732**

# **Playbook pour gestion automatique des DNS de dev**

08 février 2018 17:24 - Anonyme

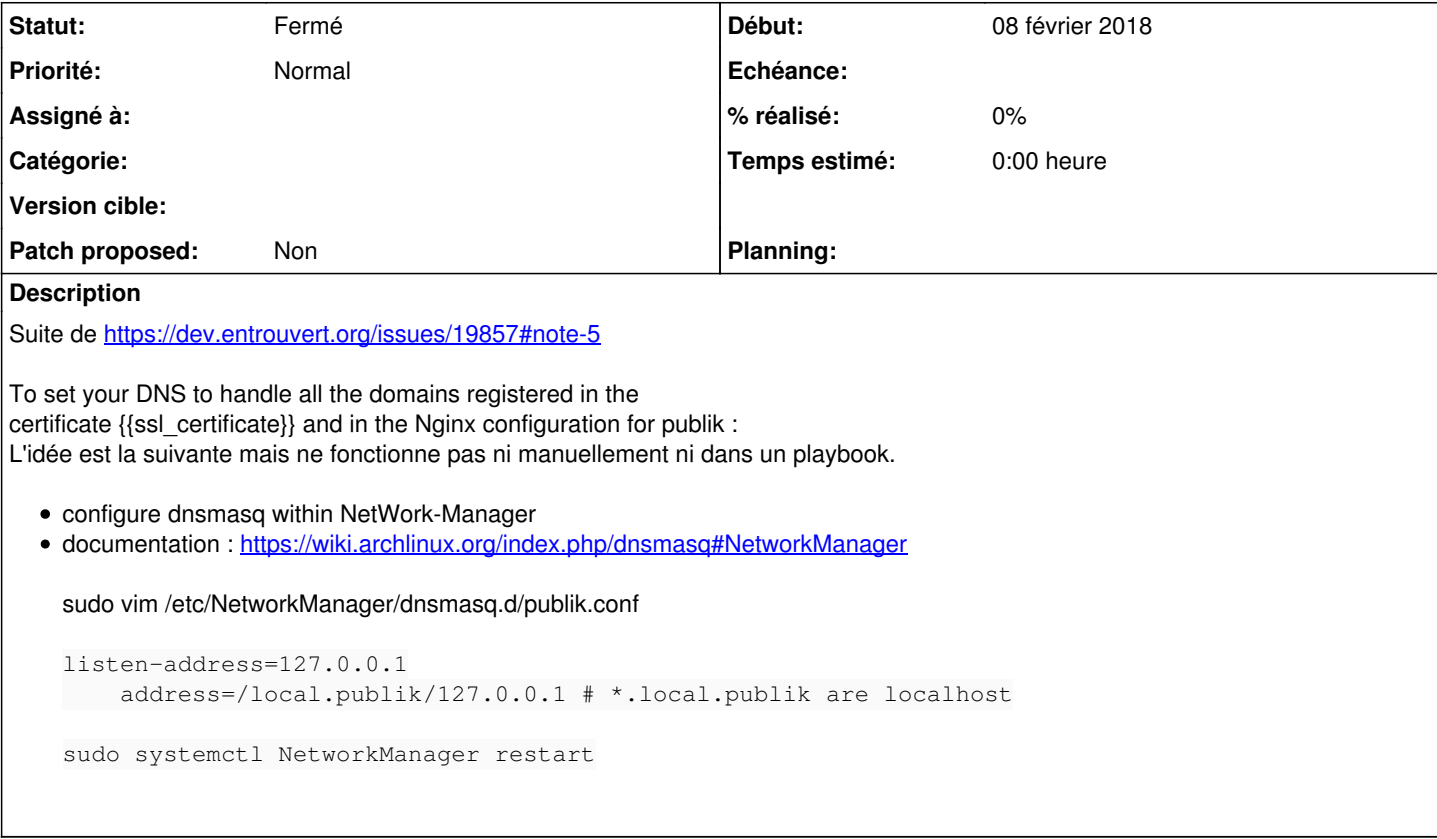

## **Historique**

# **#1 - 08 février 2018 17:24 - Anonyme**

*- Tracker changé de Bug à Development*

## **#2 - 09 février 2018 16:12 - Anonyme**

*- Statut changé de Nouveau à Information nécessaire*

Pour le moment, ni ecazenave ni moi n'arrivons à configurer manuellement dnsmasq, donc pas d'automatisation de configuration possible pour le moment. Sauf si quelqu'un d'autre trouve une solution

### **#3 - 09 février 2018 18:50 - Thomas Noël**

Donc chez moi en suivant les howto des gugusses genre<https://wiki.archlinux.org/index.php/dnsmasq#NetworkManager>et <https://hutter.io/2016/02/02/make-all-dev-domains-resolve-to-localhost/>

Installation de dnsmasq mais désactivation car il va être piloté par NetworkManager

```
# apt install dnsmasq
# service dnsmasq stop
# systemctl disable dnsmasq
# systemctl mask dnsmasq  # parce que la parano, tout ça
# pidof dnsmasq   # ne doit rien dire, parce que dnsmasq ne tourne plus
```
Config pour dire que tout ce qui est en \*.tnoel.ddns.entrouvert.org c'est en fait local :

# créer un fichier /etc/NetworkManager/dnsmasq.d/tnoel.ddns.entrouvert.org.conf avec cettee ligne: address=/tnoel.ddns.entrouvert.org/127.0.0.42

Activation du plugin dans NetworkManager

# ajout d'une ligne dns=dnsmasq dans /etc/NetworkManager/NetworkManager.conf [main] plugins=ifupdown,keyfile dns=dnsmasq

[ifupdown] managed=false

#### Redémarrage de NetworkManager

```
# service NetworkManager restart
# pidof dnsmasq   # cette fois ça renvoie quelque chose
```
et là, paf :

```
$ host truc.tnoel.ddns.entrouvert.org 
truc.tnoel.ddns.entrouvert.org has address 127.0.0.42
```
## **#4 - 12 février 2018 13:57 - Anonyme**

Thomas Noël a écrit :

Config pour dire que tout ce qui est en \*.tnoel.ddns.entrouvert.org c'est en fait local : [...]

Pour finir de compiler les améliorations sur cette gestion des certificats locaux, Il reste quelques infos sur ce que proposait Thomas ici [https://dev.entrouvert.org/issues/19857#note-5\)](https://dev.entrouvert.org/issues/19857#note-5) :

"Et voilà tiens, je viens d'ajouter le CNAME posé lorsqu'on se rend sur <https://www.entrouvert.org/nsupdate>. Comme ça, on a tous des chose.<login>.ddns.entrouvert.org. qui pointent vers notre IP publique (sur laquelle vous pouvez installer un DNAT si vous êtes seul chez vous, sinon vous pleurez au bureau que "ça marche jamais").

Reste à faire une machinerie qui produit des letsencrypt sur \*.< login>.ddns.entrouvert.org quand ils fourniront des wildcard."

## **#5 - 12 février 2018 14:13 - Frédéric Péters**

*- Statut changé de Information nécessaire à En cours*

Je le notais dans le ticket sur la documentation de ce module, ça m'irait bien que les instructions puissent servir au-delà d'Entr'ouvert. (et du coup je préférerais ne pas lier l'affaire à ddns.entrouvert.org).

### **#6 - 12 février 2018 14:18 - Anonyme**

Frédéric Péters a écrit :

Je le notais dans le ticket sur la documentation de ce module, ça m'irait bien que les instructions puissent servir au-delà d'Entr'ouvert. (et du coup je préférerais ne pas lier l'affaire à ddns.entrouvert.org).

OK, le ticket  $\frac{121762}{2}$  devient une page de documentation publik publique alors ?

#### **#7 - 15 février 2018 12:53 - Anonyme**

Elias Showk a écrit :

Frédéric Péters a écrit :

Je le notais dans le ticket sur la documentation de ce module, ça m'irait bien que les instructions puissent servir au-delà d'Entr'ouvert. (et du coup je préférerais ne pas lier l'affaire à ddns.entrouvert.org).

OK, le ticket [#21762](https://dev.entrouvert.org/issues/21762) devient une page de documentation publik publique alors ?

Voilà, les spécificités EO ont été enlevées ou expliquées dans le wiki qui centralise toutes les informations d'installation : [https://dev.entrouvert.org/projects/publik-devinst/wiki/Installation\\_d'un\\_environnement\\_de\\_d%C3%A9veloppement\\_local#section-10](https://dev.entrouvert.org/projects/publik-devinst/wiki/Installation_d)

LetsEncrypt devrait permettre la création de certificats en wildcard. On pourra à partir de ce moment là permettre aux dév du monde entier de configurer Publik localement avec des cetificats signés.

Peut-on fermer ce ticket pour le moment ?

# **#8 - 15 février 2018 14:15 - Thomas Noël**

## Sur la partie DNS

 127.0.0.1 localhost hobo-hobo.local.publik agent-combo.local.publik user-combo.local.publik wcs-wcs.local .publik authentic-authentic.local.publik

#### Je suis pas fan de conseiller de jouer avec 127.0.0.1 localhost.

C'est sans doute plus rigolo de jouer avec d'autres adresses sur 127 et de laisser 127.0.0.1 à localhost. Typiquement, dire qu'il faut ajouter une ligne comme :

```
  127.0.42.1  hobo-hobo.local.publik agent-combo.local.publikuser-combo.local.publik wcs-wcs.local.publik auth
entic-authentic.local.publik
   # 127.0.42.x  avec x=2,3,4, ... pour d'autres déploiements
```
et je me dis en relisant ça que plutôt que hobo-hobo ou wcs-wcs, ça serait plus joli d'avoir system-hobo, forms-wcs, connect-authentic ... mais bon, bref, pas très important et j'arrive un peu tard.

## **#9 - 15 février 2018 14:28 - Emmanuel Cazenave**

Pour les noms de domaines, peut être si'inspirer de ce qui est là :<https://hobo-matrik.test.entrouvert.org/sites/>, en remplaçant 'matrik' par .... je sais pas.

## **#10 - 16 février 2018 10:11 - Anonyme**

- *Sujet changé de Playbook pour gestion automatique des DNS locaux à Playbook pour gestion automatique des DNS de dev*
- *Statut changé de En cours à Nouveau*
- *Tâche parente #19857 supprimé*

## **#11 - 15 novembre 2018 17:07 - Emmanuel Cazenave**

*- Statut changé de Nouveau à Fermé*

On est maintenant sur du dev.publik.love qui renvoie du 127.0.0.1 [\(#27824\)](https://dev.entrouvert.org/issues/27824).